## Procedures, Tools and Guidance at Glance

# **Visual Guide to UNDP Cost Recovery Business Process**

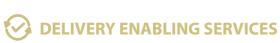

**PLAN** 

- Estimate full direct costs at the project's design stage.
- Prepare project budget
- Establish Annual workplan

Additional Resources for planning Delivery Enabling Services

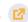

#### **IMPLEMENT**

- Follow Planning and paying for Service Delivery to Projects.
- Use Multiple funding lines for positions.
- Use DES (DPC) stand-alone project (Annex 1).
- Use UPL/LPL.

Additional Resources for implementing Delivery Enabling Services

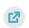

#### **MONITOR & REPORT**

- Ensure accurate recovery.
- Review and clear DPC accounts exceptions regularly.
- Review and clear expenses in DPC Pre-financing fund code 11309

Additional Resources for monitoring and reporting Delivery Enabling Services

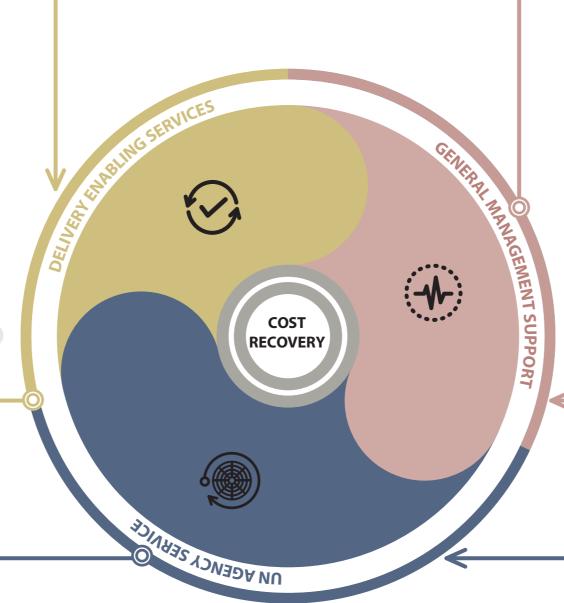

## GENERAL MANAGEMENT SUPPORT

#### **PLAN**

- Recover minimum 8% for 3rd party cost sharing and trust fund contributions for newly signed agreements.
- Recover 7 % for thematic contributions at global, regional, and country level.
- Recover minimum 3-5% for Government Cost Sharing (GCS) and South-South contributions.
- Recover 8% for International Financial Institutions (IFI) or a preferential rate of 5% with certain conditions.

Additional Resources for planning General Management Support

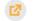

#### **IMPLEMENT**

- Apply GMS on contributions received from Other Resources.
- Set up GMS in ERP system.

Additional Resources for implementing General Management Support

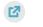

### **MONITOR & REPORT**

Review and resolve monthly GMS exceptions.

Additional Resources for monitoring and reporting General Management Support

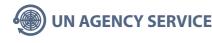

- Recover all costs for services provided to other Agencies.
- Use UPL for standard services
- Use LPL for ad-hoc services
- Recover Global Services provided at HQ/Shared Services Center (e.g. Payroll)
- Apportion the costs of Common Shared Services

Additional Resources for planning Agency Services

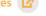

#### **IMPLEMENT**

- Use MOU or Framework agreement at Headquarters level.
- Use SLA at country level when needed.
- Ensure adequate pre-funding is received for all services provided
- Ensure timely billing and collection of income from service provision

Additional Resources for implementing Agency Services

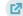

#### **MONITOR & REPORT**

- Monitor level of funding
- Send Service Clearing Account (SCA) reports monthly/mid-year and yearly to UN Agencies (GSSC Agencies
- Reconcile the Service Clearing Account (SCA) between the UNDP and the UN Agencies mid-year and annual basis. (GSSC Agencies)

Additional Resources for monitoring and reporting Agency Services

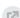

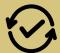

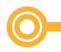

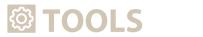

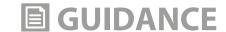

Estimate full Direct Costs at the project design ------Budget Template multi-year workplan Prepare Fully Costed Budgets for Projects Prepare Project Budgets -----**PPM Project Document Template** Major Budget lines -Personal and Other Operational Costs Establish Annual Work Plan (AWP) -----Workload Study **Survey Template**  Guidelines on UNDP Country Office Workload Survey Estimate number of transaction-based services applying the Use of UPL and LPL A project may also share personnel costs on any contractual modality for shared services in the office **Annual Position Proforma** Annex 1: Direct & Indirect Cost table Delivery Enabling Services can be implemented with the following methodologies Follow Planning and Paying for Service Delivery to Projects Main Document Use Multiple Funding Lines for Positions Guidance note Use the HR module to minimize transaction costs for Quantum Guidance note for Quantum position type position type to **MPLEMENT** be developed soon Use DES (DPC) Stand-alone project If the funding source for staff to provide project services is unknown at the time of payment, User guide for (Annex 1) an interim pre-funding line DES (DPC) Entries in may be used. Quantum Use UPL and LPL attributing to delivery enabling services when offices find it impractical to charge the operations unit staff time through a position with multiple-funding lines. User guide on DPC account codes ------User guide on DES (DPC)

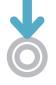

**MONITOR & REPORT** 

account codes

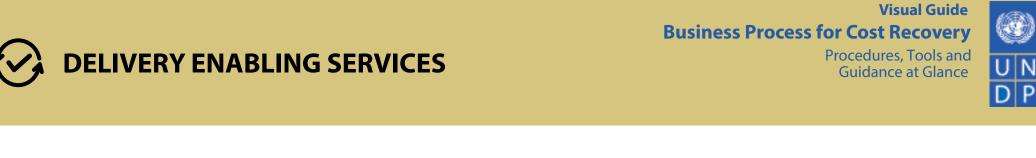

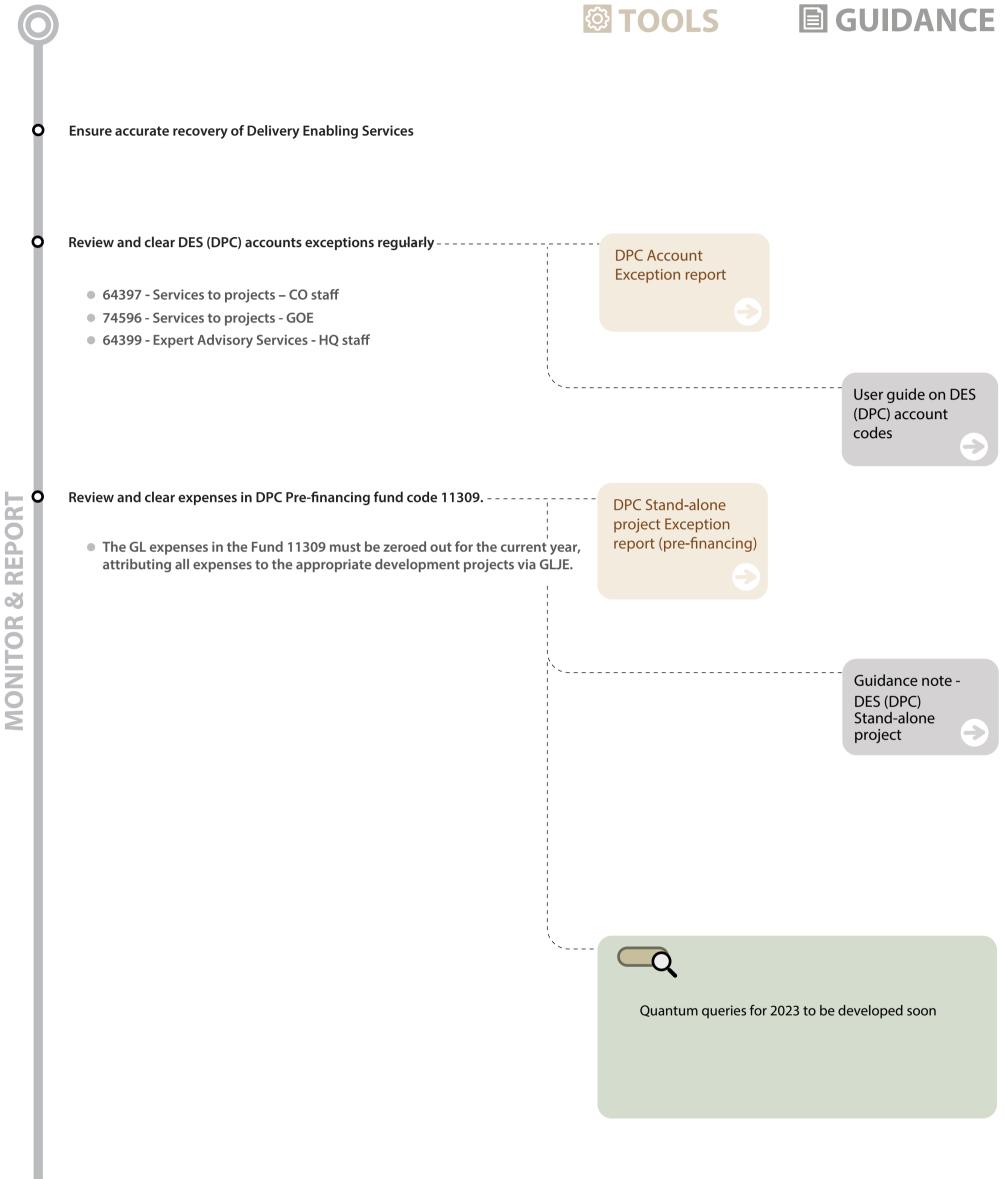

COST RECOVERY

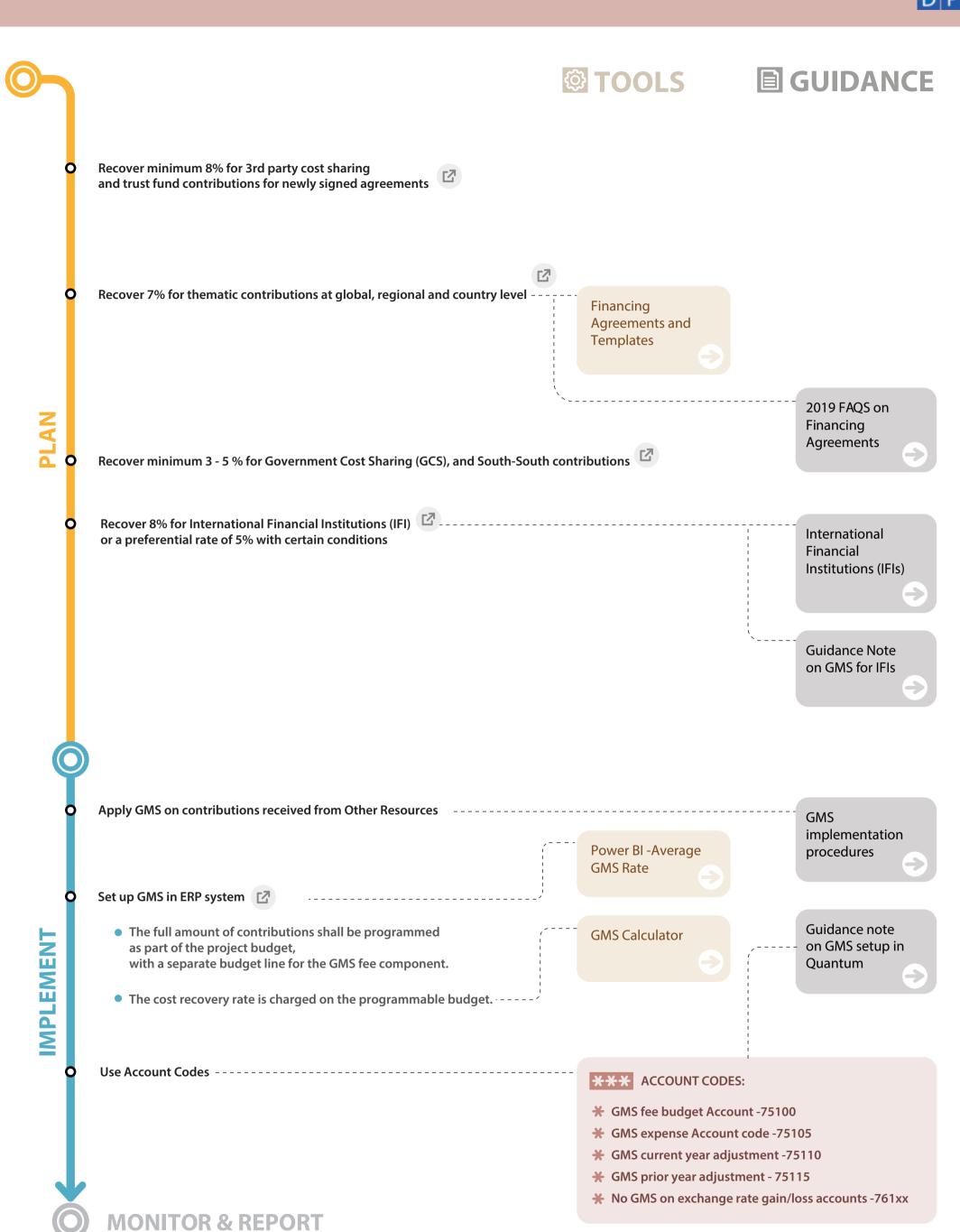

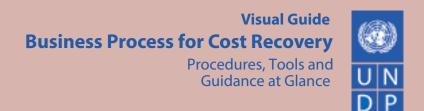

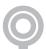

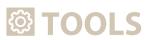

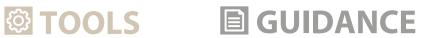

Review and resolve monthly general management support exceptions ----

Monthly GMS **Exception Report** 

The Office needs to ensure that: \_\_\_\_\_\_

- There are no missing GMS rates set-up in Grants module
- the GMS rate in the Grants module reflects the GMS rate in the Contract or Standard minimum rate.
- For any reversal of the GMS accounts (751xx) should be excluded. The subsequent GMS batch process will post GMS fees on those adjustment entries using available GMS rates in Quantum.

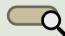

Frequently used GMS related queries Name & Navigation: Quantum queries for 2023 under development.

0

Quantum queries for 2023 under development.

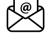

For any queries, please contact bms.ofm.pdi@undp.org

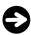

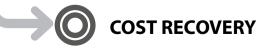

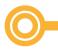

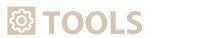

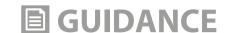

Recover all costs for services provided to other Agencies **UN Agency Services** Use UPL for standard services: provided in the same way each time they are requested. Same standard procedures across UNDP offices. -Use LPL for ad-hoc services: services that cannot be standardized across CO or vary in scope each time. See: UPL in UPL&LPL Recover Global Services provided at HQ/Shared Services Center (e.g. Payroll charges) Guidelines for shared/common services Apportion the costs of Common Shared Services: (revenue management, account codes, fund codes and expense management) Share costs among UN agencies based on agreement Ensure UNDP fully recovers the cost of managing common services. Use UPL if there is no relevant Local agreement among UN agencies. Use Non-UNDP fund codes 139xx for other agency portion of common services Guidance on True **Corporate Financial Hourly Cost** Reporting and Recovery **Agency Services** Methodology (CFRA) Agency Services Provisions regarding Cost Recovery from UN Volunteers [2] **UNDG** Guidance

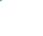

Use MOU or Framework Agreement -----with a UN entity that was agreed at Headquarters level

■ No need for local CO level MOUs

Repository of PCA/SCA MOU

Repository of UN Agreements

UN Agency Services

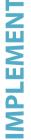

Use SLA when needed at country level. In the following cases an SLA is not mandatory

- **X** Not mandatory if
  - Provision for SL is covered by MOU or Framework agreement
  - Services are covered by a common services MOU,
     Framework Agreement or Business Operations Strategies.
  - Services are within UPL and LPL

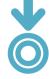

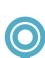

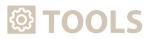

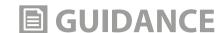

### Ensure adequate pre-funding is received for all services provided

Headquarter (OFM/FPMR/CFRA) provides a weekly funding status to all agencies

Ensure efficient agency service management through UNALL Agency portal

 All services requested by UN Agencies should be managed through the Agency Portal and cases should be closed in the portal upon completion of service provision to ensure that service fees are timely and accurately recorded in the service period. **Agency Services Report** 

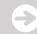

**UN Agency Services** 

Country office reviews and resolves the SCA rejected transactions ----- from UN Agencies (Non-Quantum Agencies using SCA modality).

For Service Clearing Account (SCA),
Headquarter monitors the level of funding on a weekly basis
and alert UN Agencies (Non-Quantum)
when balances are low to ensure adequate funding balances are available.

Headquarter sends Service Clearing Account (SCA) reports on a monthly/mid-year and yearly basis to UN Agencies (Non-Quantum). (GSSC Agencies)

Headquarter reconciles the Service Clearing Account (SCA) ----between the UNDP and the UN Agencies (Non-Quantum). (GSSC Agencies with support from COs)

Country Offices should ensure that service request cases are immediately closed in the Agency Portal after completion of service provision to ensure timely and complete accounting for exchange revenue.

Country Offices should ensure that basic information and documentation regarding the identification and authorization of services requested are provided and included in Agency portal and Quantum to minimize the risk of rejection and facilitate tracking and reconciliation.

Country office review SCA Transactions from UN Agencies using the UNALL Agency Portal Report.

Headquarter monitors the level of funding on a weekly basis and alert UN Agencies (Non-Quantum when balances are low to ensure adequate funding balances are available.

Headquarter sends Service Clearing Account (SCA) reports on a monthly/mid-year and yearly basis to UN Agencies (Non QUANTUM). (GSSC Agencies)

÷

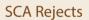

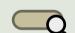

Quantum reports for 2023 under development.

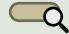

Service Clearing Account (SCA) for non-Quantum UN Entities: Charging, Billing and Fee Collection

Annual letter from UNDP to agencies

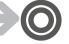

**COST RECOVERY**